## **نحوه خطایابی مدارهای دیجیتال**

آزمایشگاه سیستم های دیجیتال (مدارهای منطقی) تهیه و تنظیم: الهام کرمانی

 نظارت چشمی رایج ترین تکنیکی است که توسط افراد به کار گرفته می شود ولی کمترین کارایی را دارد. منظور از نظارت چشمی، دنبال کردن کلیه اتصاالت مدار و اطمینان یافتن از آن هاست. برای مثال یکی از خطاهای رایجی که با این شیوه قابل برطرف کردن است متصل نبودن تغذیه یا زمین یک آی سی است. این روش در موارد کمی جواب می دهد و متاسفانه بیشتر افراد در این مرحله متوقف شده و از درست کار نکردن مدار خود شکایت می کنند. توجه کنید که بسیاری از خطاها مانند خطاهای طراحی، معیوب بون آی سی ها و ... با این شیوه قابل تشخیص نیستند.

 اگر مدار شما کار نمی کند قبل از هر چیز، فراموش نکنید که در اغلب موارد، مدار بسته شده در اولین آزمون با اشکال مواجه می شود. بنابراین ناامید نشوی<mark>د و</mark> از راهکارهای زیر جهت <mark>اشک</mark>ال زدایی م<mark>دار</mark> خود استفاده کنید:

**-1 شبیه سازی:** اگر خطای مدار شما ناشی از طراحی باشد بررسی اتصاالت و به کارگیری موارد زیر هیچ کمکی به رفع نقص مدار نخواهد کرد. بنابراین بهتر است پیش از بستن مدار روی بردبورد، آن را در نرم افزار شبیه سازی کنید تا از صحت آن اطمینان حاصل کنید.

**-2 آشنایی با عملکرد آی سی ها و پایه های مختلف آن ها:** قسمت قابل توجهی از خطاها در بستن مدارهای عملی به علت عدم توجه کافی به پایه ها، مشخصات و نحوه عملکرد یک آی سی به وجود می آید. با مطالعه برگه مشخصات آی سی ها می توانید از بروز این اشتباهات جلوگیری کنید.

تنها در صورت اجرای مراحل ۱و ۲، و رفع نشدن مشکل مدار می توانید از موارد<mark>ی که در ادامه بیان شده است</mark> کمک بگیرید.

**-3 تقسیم بندی مدار و خطایابی مرحله به مرحله:** اغلب مدارهایی که با آن ها مواجه هستید چند سطحی هستند. به این معنی که خروجی هر طبقه از آی سی ها ورودی آی سی های طبقه بعد است. اگر سیگنال های طبقات میانی مدار معتبر نباشند خروجی نهایی مدار نیز نامعتبر خواهد بود. بنابراین آزمودن خروجی نهایی به تنهایی کمکی به حل مساله نخواهد کرد. یک برنامه نویس حرفه ای هیچ گاه تمام کدهای برنامه را به طور پیوسته تا آخر نمی نویسد. بلکه برنامه را به قسمت ها یا توابعی تقسیم می کند که می توانند به صورت جداگانه تست شوند و در نهایت این قسمت ها را تا رسیدن به مقصود نهایی با هم ترکیب می کند. طراحی یک مدار دیجیتال نیز باید به همین شیوه صورت پذیرد. ابتدا مدار را به سطوح جداگانه تقسیم کرده و پس از بستن هر سطح، آن را مورد آزمایش

## **نحوه خطایابی مدارهای دیجیتال**

آزمایشگاه سیستم های دیجیتال (مدارهای منطقی) تهیه و تنظیم: الهام کرمانی

قرار دهید. برای مثال اگر در مدار نیاز به تولید کالک دارید خروجی مدار آن را قبل از اتصال به سایر قسمت ها تست کنید. با به کارگیری این روش خطاها به سهولت قابل تشخیص هستند و در میان انبوهی از اتصاالت گم نخواهند شد. برای تست مدار از ابتدای مدار شروع کرده و مرحله به مرحله پیش روید. ولتاژ قسمت های مختلف را با استفاده از مولتی متر اندازه بگیرید. اگر ولتاژ خروجی قسمت اول مدار در سطح منطقی مطلوب شما قرار داشت آن را به ورودی قسمت دوم متصل کرده و سپس خروجی این مرحله را تست کنید و به همین ترتیب تا انتهای مدار پیش روید. جهت رفع خطای ایجاد شده در هر مرحله موارد زیر را اجرا کنید:

**الف- تغذیه**: اولین چیزی که باید مورد بررسی قرار گیرد برقرار بودن تغذیه مدار است. اطمینان حاصل کنید که اتصال کلیه آی سی ها به ولتاژ تغذیه و زمین برقرار است. برای مثال اشکال در منبع، محکم نبودن اتصال تغذیه روی برد بورد و یا وجود یک مسیر اتصال کوتاه در مدار از جمله مواردی هستند که می توانند باعث بروز خطا در این زمینه شوند.

**ب- اتصاالت:** درستی اتصاالت کلیه پایه ها و تطابق اتصاالت با مدار طراحی شده را بررسی کنید. هم چنین از عدم وجود مواردی مانند برخورد سیم ها به یکدیگر و اتصال کوتاه شدن آن ها، فرو نرفتن سیم در بورد به اندازه کافی و .... مطمئن شوید.

**ج- قطعات و تجهیزات:** در برخی موارد، خطا ناشی از قطعات و یا تجهیزات است که البته به ندرت اتفاق می افتد. بنابراین احتماالت زیر در آخرین مرحله باید در نظر گرفته شوند:

یکی از پایه های آی سی خم شده و یا شکسته شده باش<mark>د و</mark> بنابراین در بورد فرو نرفته باشد.

- تجهیزاتی که برای بررسی صحت عملکرد مدار به کار می روند )مانند مولتی متر( خراب باشند.

خالصه مراحل ذکر شده در باال در نمودار زیر دیده می شود:

- آی سی معیوب باشد.

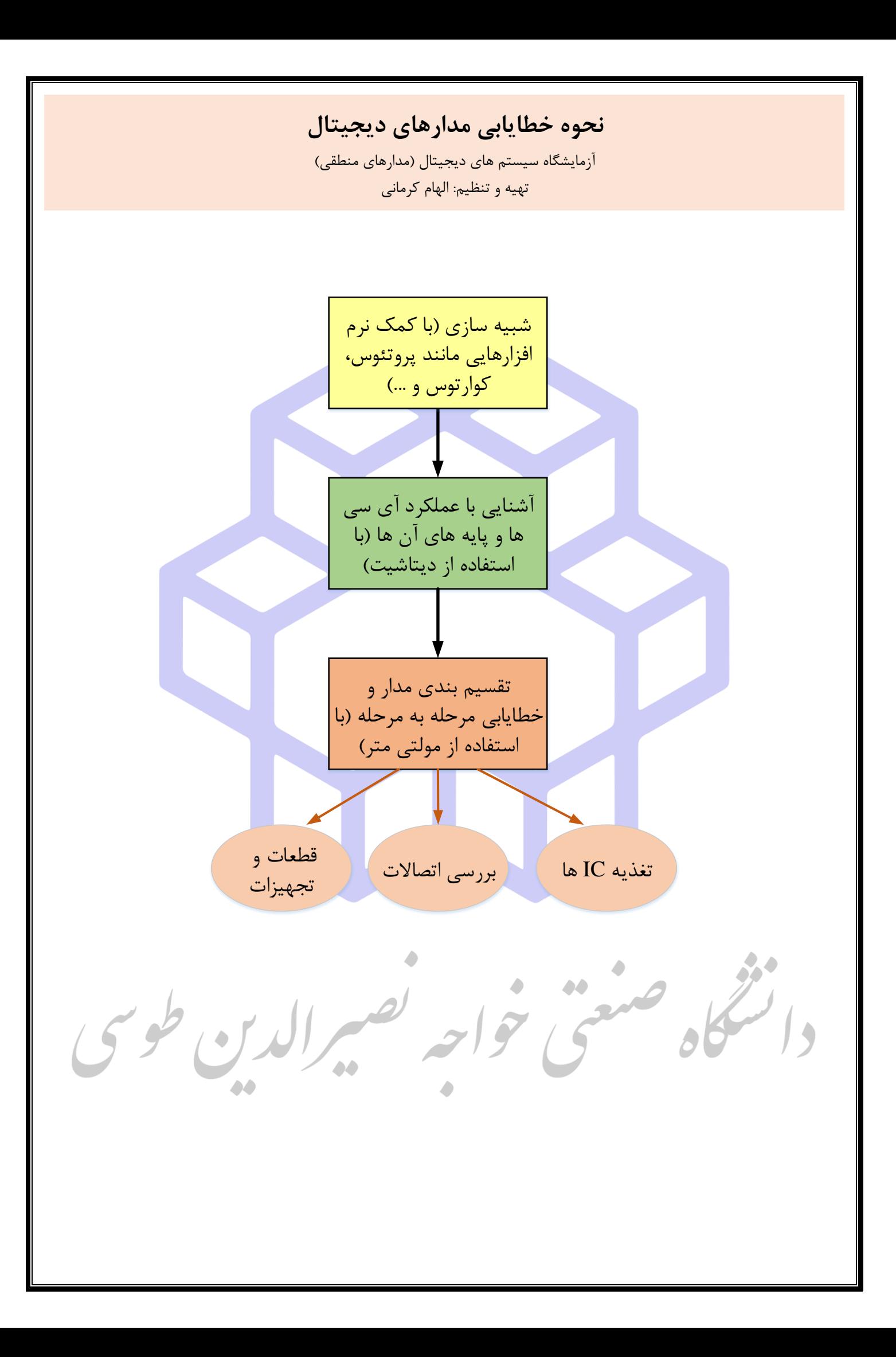